#### **6 e \_12\_ Proportionnalité**

### • **définition**

Un tableau a deux lignes est un **tableau de proportionnalité** lorsque pour toutes les colonnes on passe de la première à la deuxième ligne en **multipliant** par un même nombre non nul appelé **coefficient de proportionnalité** du tableau.

# Exemple

On donne la distance « marchée » par Jean lors d'une randonnée en fonction du temps écoulé :

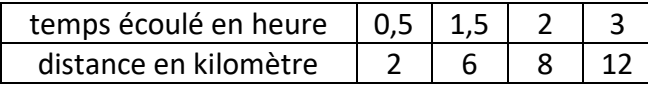

 $0.5 \times 4 = 2$  $1.5 \times 4 = 6$  $2 \times 4 = 8$  $3 \times 4 = 12$ 

On constate donc que pour toutes les colonnes on passe de la première à la deuxième ligne en multipliant par le même nombre 4 donc on a un tableau de proportionnalité de coefficient de proportionnalité  $4$  et on écrit :

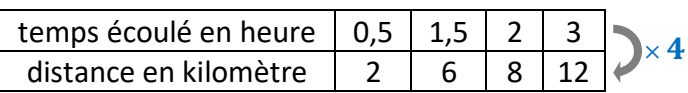

On dit que la distance est proportionnelle au temps écoulé : cela caractérise un déplacement à **vitesse constante**.

# Exemple 2

Le tableau suivant est-il de proportionnalité ?

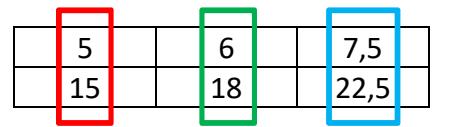

• pour la première colonne (**rouge**) le nombre multiplicatif est :

$$
\frac{15}{5} = \frac{\boxed{5} \times 3}{\boxed{5} \times 1} = 3
$$

• pour la deuxième colonne (**verte**) le nombre multiplicatif est :

$$
\frac{18}{6} = \frac{\boxed{6} \times 3}{\boxed{6} \times 1} = 3
$$

• pour la troisième colonne (**bleue**) le nombre multiplicatif est :

$$
\frac{22,5}{7,5} = \frac{225}{75} = \frac{\boxed{25} \times 9}{\boxed{25} \times 3} = \frac{\boxed{3} \times 3}{\boxed{3} \times 1} = 3
$$

Les nombres multiplicatifs sont tous égaux à 3 donc on a bien un tableau de proportionnalité de coefficient de proportionnalité 3. Pour étudier un tableau à deux lignes : pour chacune des colonnes on peut calculer le quotient

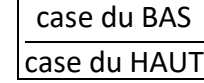

Le tableau est de proportionnalité lorsque ces quotients sont tous égaux : leur valeur commune est alors le coefficient de proportionnalité du tableau.

### • **produit en croix**

Dans un tableau de proportionnalité à deux colonnes on peut utiliser le produit en croix :

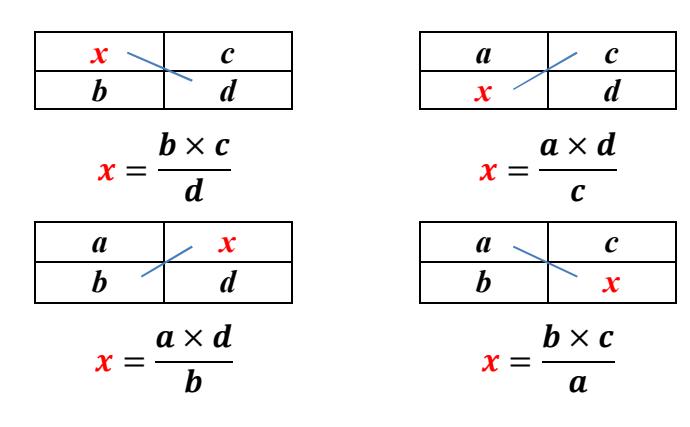

# • **opérations sur les colonnes**

« Dans un tableau de proportionnalité on peut ajouter ou soustraire deux colonnes pour en créer une nouvelle »

« Dans un tableau de proportionnalité on peut multiplier ou diviser une colonne par un nombre non nul pour en créer une nouvelle »

#### • **définition d'un pourcentage**

 $t\%$  de  $\boxed{nombre}$  cela donne  $\frac{t}{10}$  $\frac{1}{100}$  ×  $\boxed{\textbf{nombre}}$ 

#### • **pourcentages à connaître par cœur**

- − prendre 1% c'est prendre un centième,
- − prendre 10% c'est prendre un dixième,
- − prendre 25% c'est prendre un quart,
- − prendre 50% c'est prendre la moitié,
- − prendre 75% c'est prendre les trois quarts,
- − prendre 100% c'est prendre la totalité.